# tomcat 学习 |tomcat 中组件结构设计

作者: xiaodaojava

原文链接:https://ld246.com/article/1565622311320

来源网站:[链滴](https://ld246.com/member/xiaodaojava)

许可协议:[署名-相同方式共享 4.0 国际 \(CC BY-SA 4.0\)](https://ld246.com/article/1565622311320)

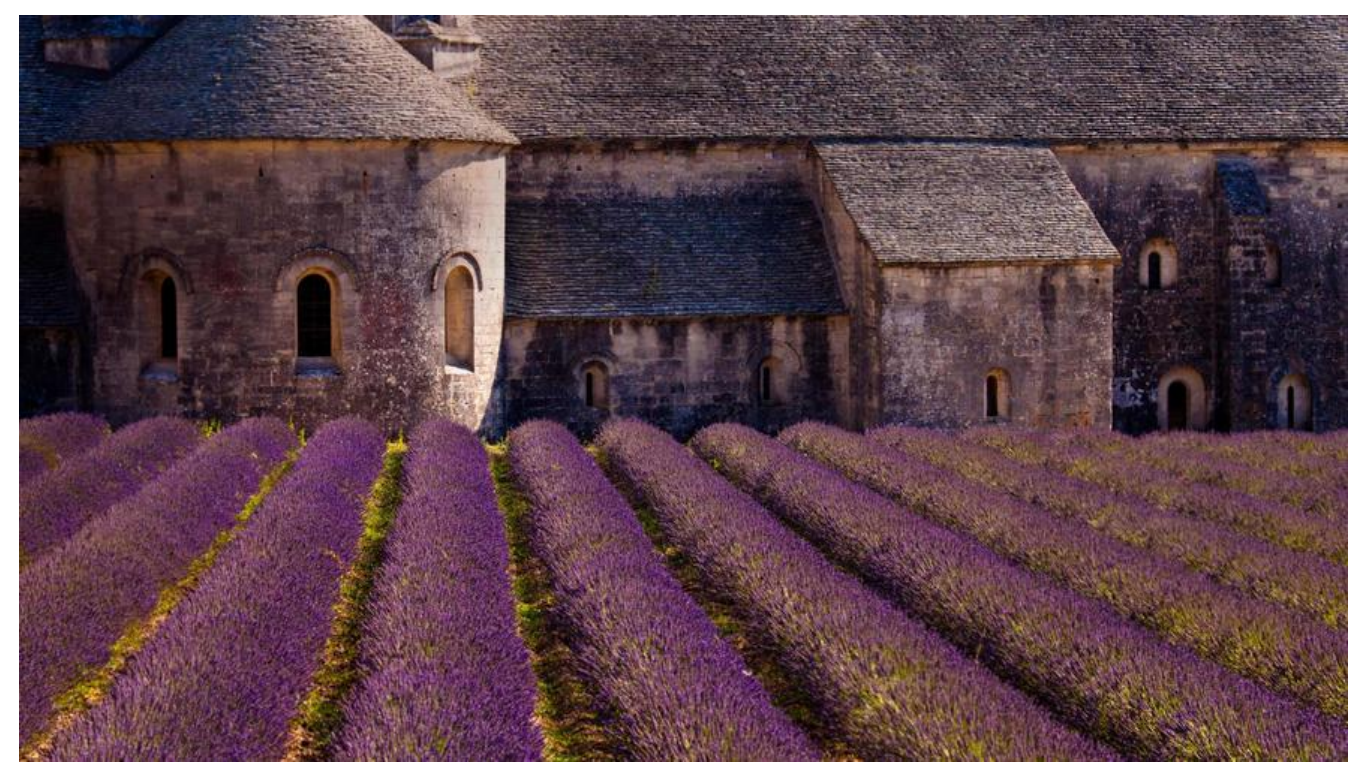

## **开头说两句**

小刀博客: https://www.lixiang.red 小刀公众号: 程序员学习大本营

## **学习背景**

在前面几篇文章,我们一起学习了tomcat中的server.xml , 类加载器,组件默认值,digester解析server.x l并初步初始化等基础知识点

https://www.lixiang.red/articles/2019/08/11/1565515601658.html

下面我们就要真正的走进源码,去看一看这些组件是如何实现的,今天我们一起学习tomcat中组件的设计

## **源码中的这些组件**

通过下图我们可以看到,在我们直接使用的Context,Service,Server上面还有一层接口: Container 和 Lif cycle

我们说接口是有什么什么能力,现在我们就整理下这些组件的接口

以内层的Context为例,我们在idea中可以看到如下继承图:

Context (org.apache.catalina)

<sup>1</sup> Container (org.apache.catalina)

T Lifecycle (org.apache.catalina)

同样,我们去对比其他的组件,也会发现他们都类似于继承这些接口,几大常用组件的继承关系如下所示:

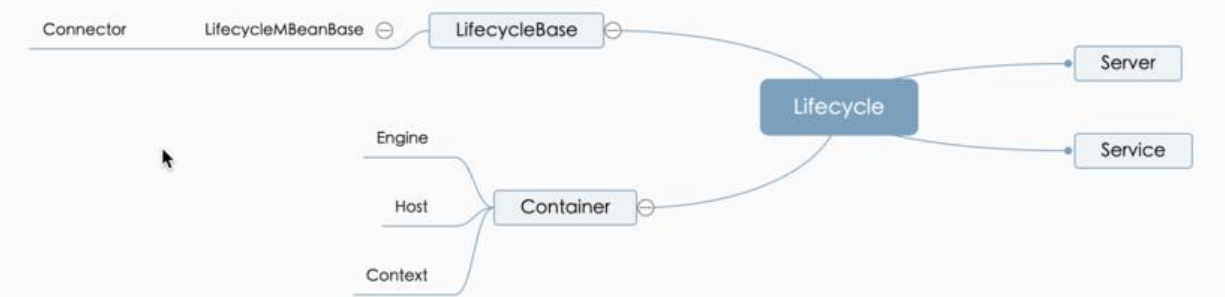

我们可以通过idea的类图工具,查看类的继承以集接口相关的方法,对着类名点右键,然后可以看到相关 图

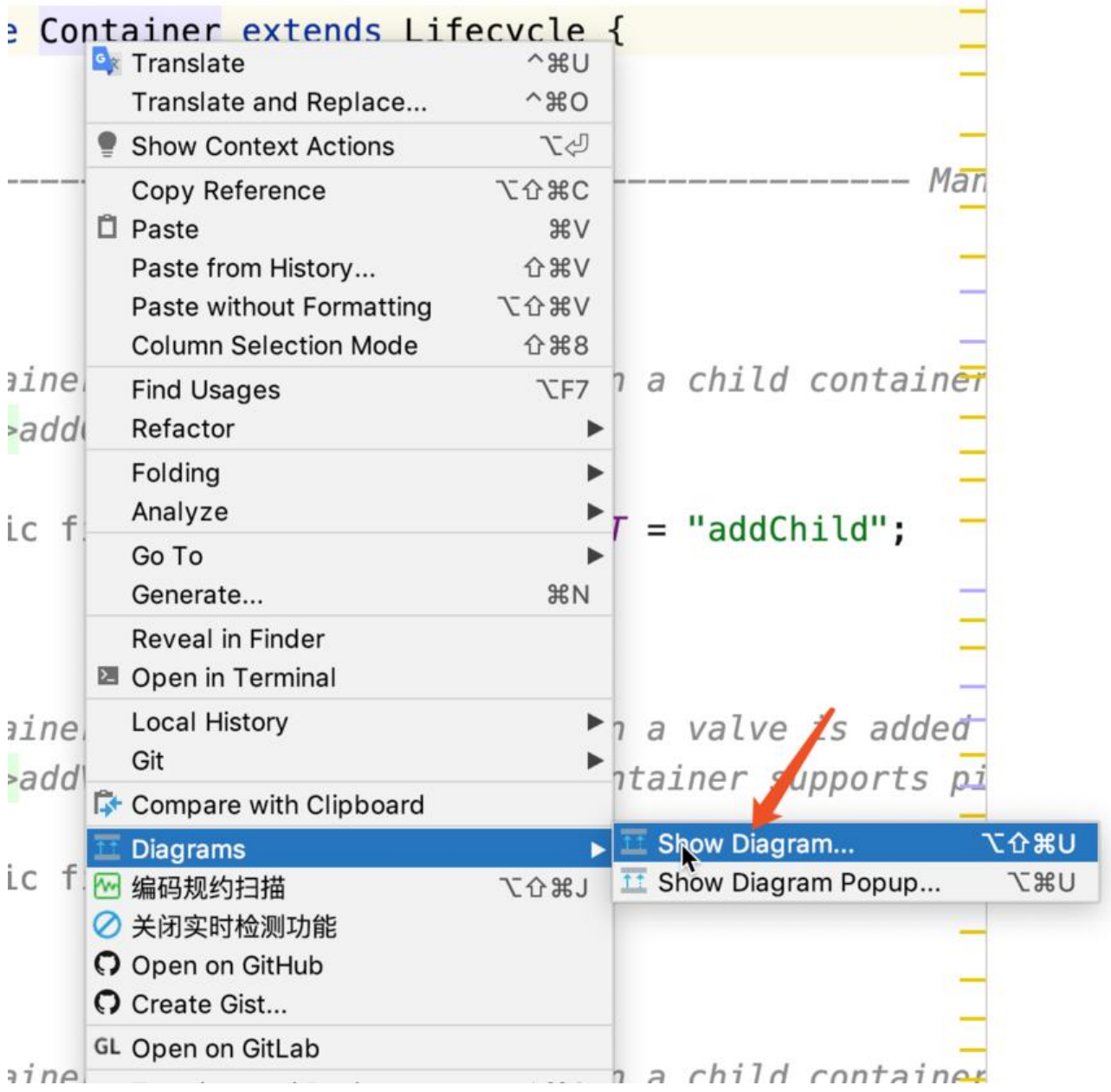

#### 展示变量

展示方法

#### **D** Lifecycle

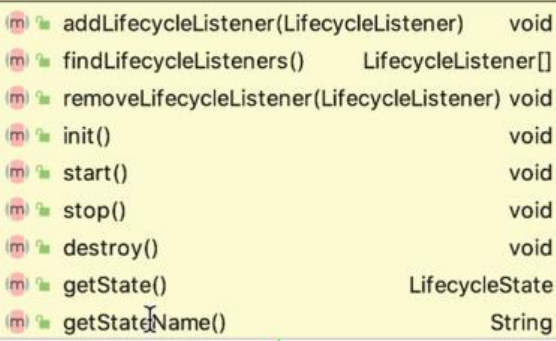

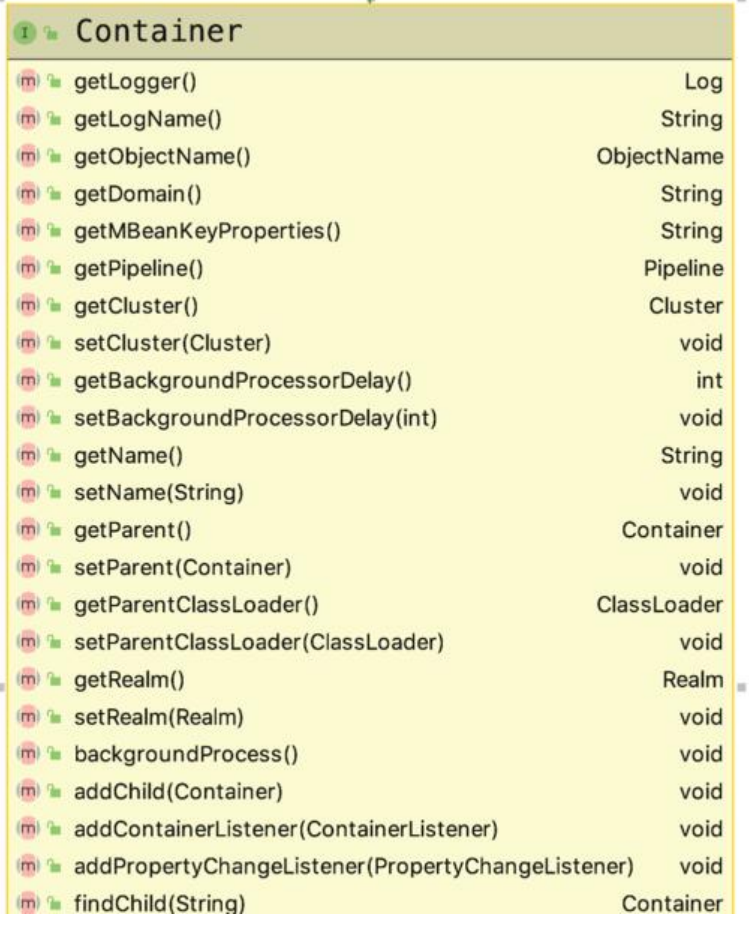

## **Lifecycle接口**

我们可以对上图中的接口做一个划分,如下所示

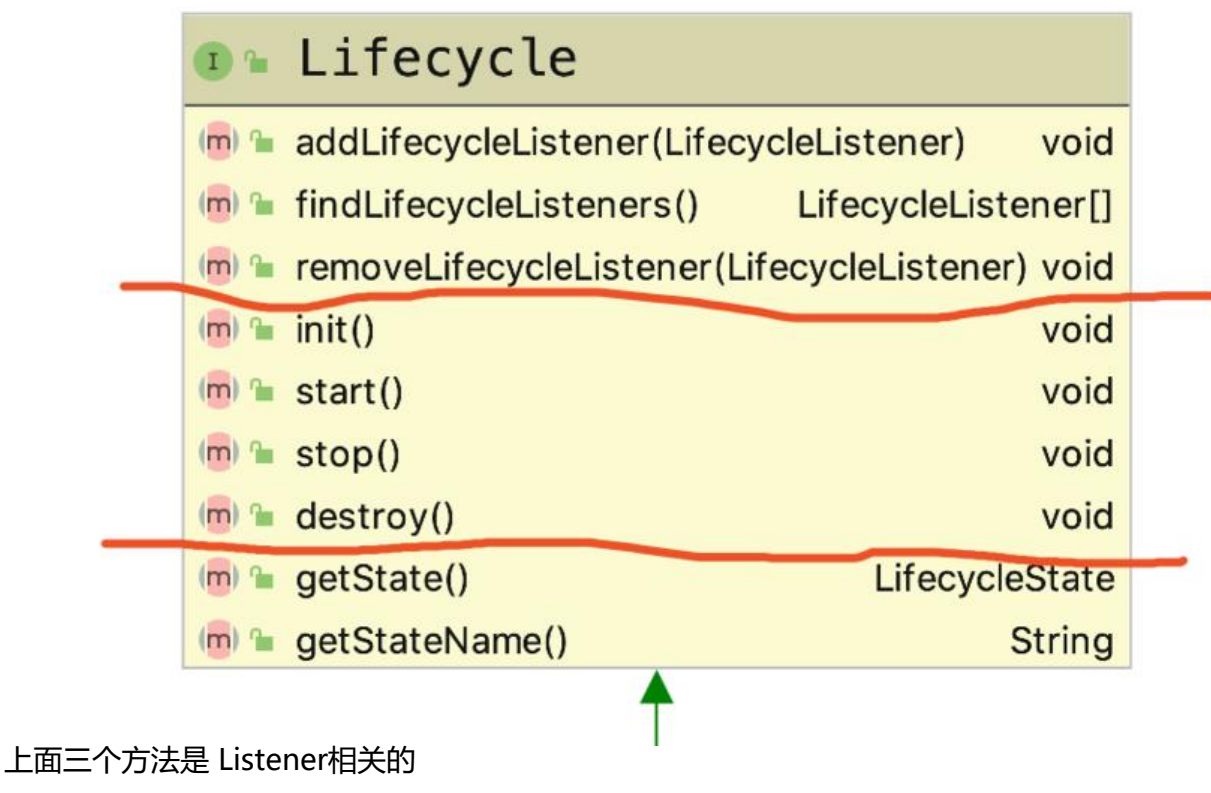

中间三个方法是自身生命周期相关的

下面两个方法是获取自身状态的

### **listener**

监听器,每一组件,有一组监听器,在组件本身达到某一状态时,可以循环监听器list , 然后这些注册监听器 组件,再根据监听到的状态进行相关的动作行为.

我们以server为例:

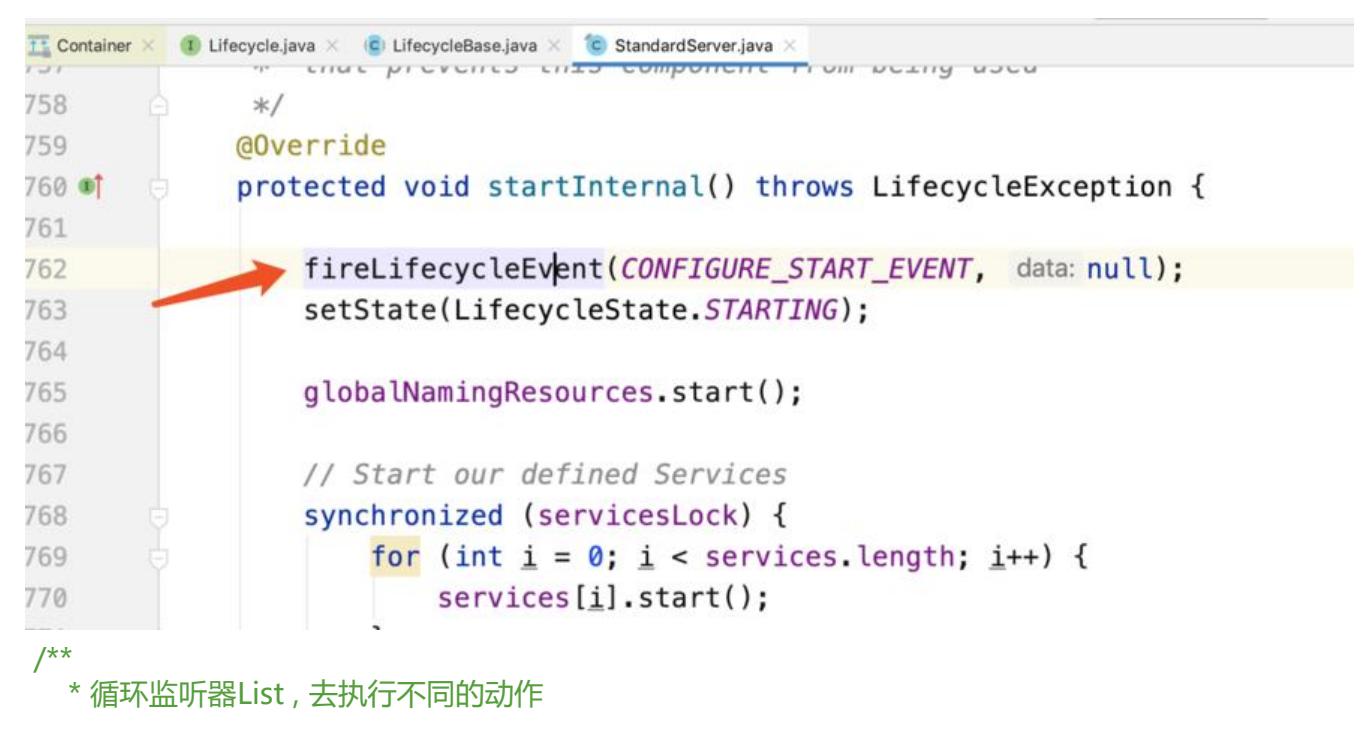

```
\mathbb{R}^n * @param type Event type
   * @param data Data associated with event.
   */
   protected void fireLifecycleEvent(String type, Object data) {
    LifecycleEvent event = new LifecycleEvent(this, type, data);
     for (LifecycleListener listener : lifecycleListeners) {
        listener.lifecycleEvent(event);
     }
   }
```
当执行server的start时,就会去向所有的监听器传播 CONFIGURE\_START\_EVENT这个事件.但是监听 对这个事件做不做响应,就是对应的实际监听器所做的决定,如下图所示,HostConfig ,在接收到事件时, 判断类型,对不同类型的事件,做不同的处理. 基本上Config都继承了 LifecycleListener 这个接口

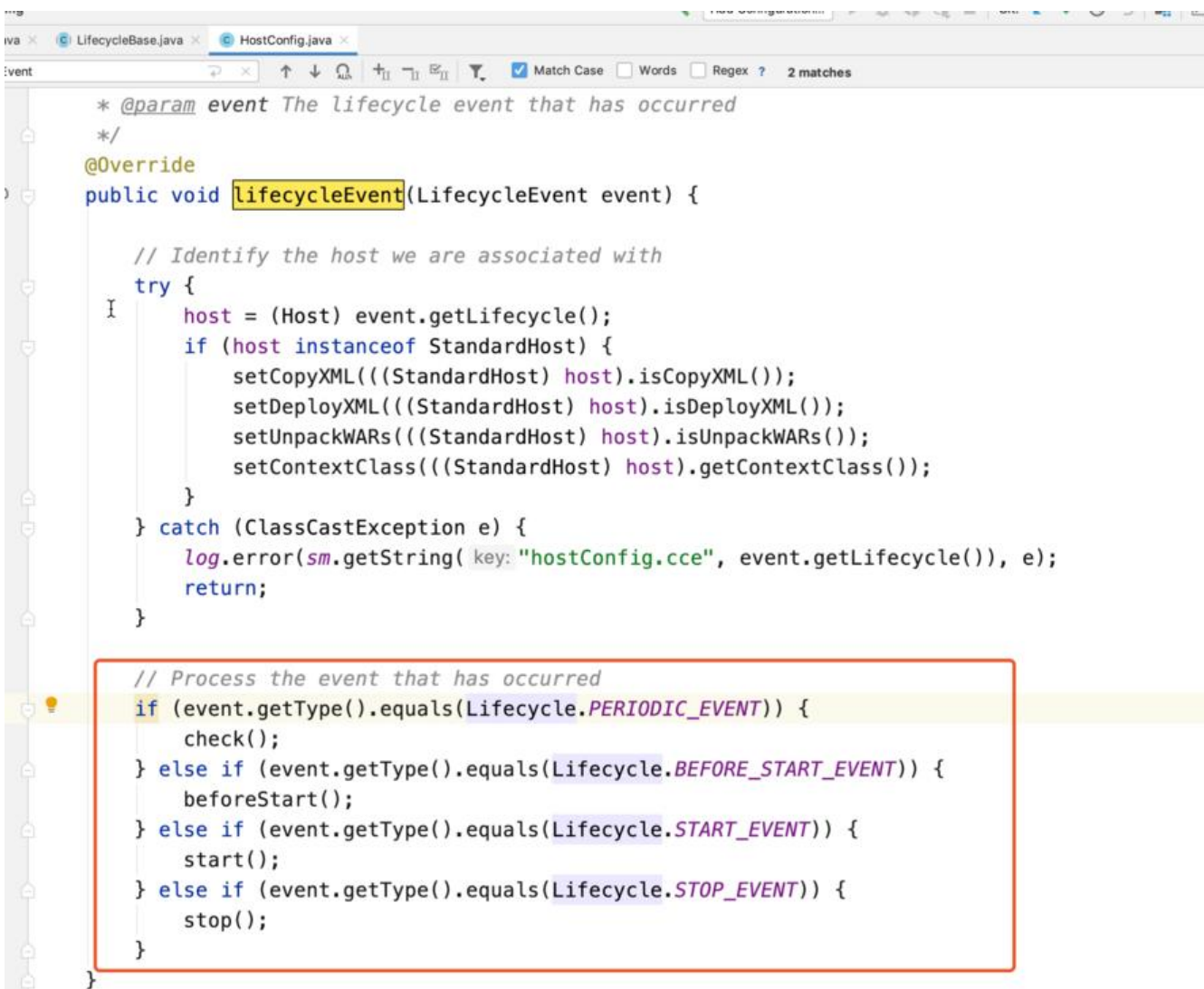

## **组件本身的生命周期**

中间四个方法,代表着组件的四种状态:init(),初始化, start() 启动,stop()停止,destory(销毁),这些通过字 意思就能猜出来.tomcat官方给了一张生命周期和状态对应的流程图:

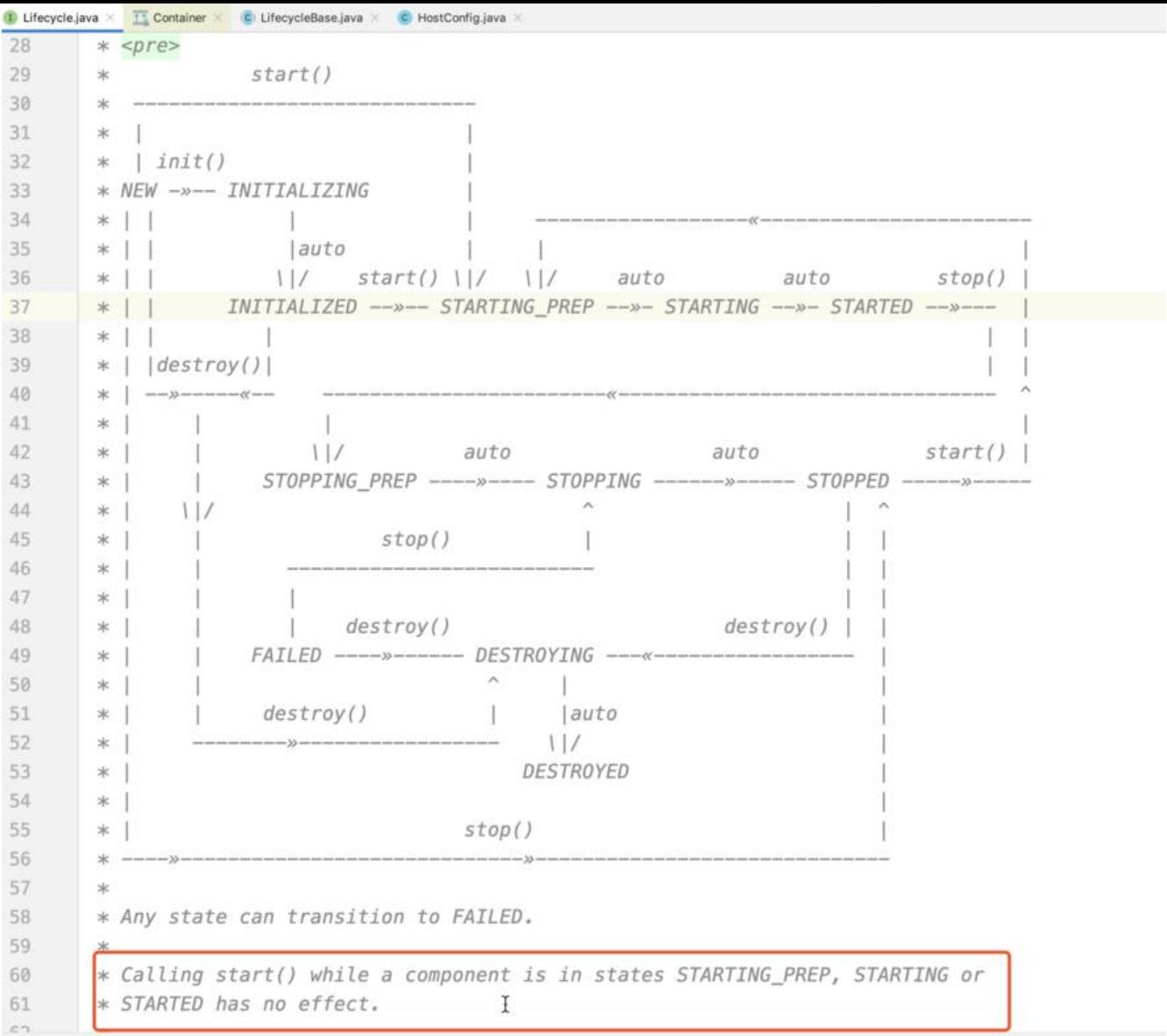

重点不在于上面的图,而在于下面话,组件通过调用不同的方法,使自身达到不同的状态,然后调用监听器lis , 去通知其他的组件/配置做相应的处理,以Server 这个组件为例:,在前几篇中,我们讲tomcat 启动流程 时候,分析到这里, 会调用server.init(),实际上就是调用了生命周期的第一个阶段方法

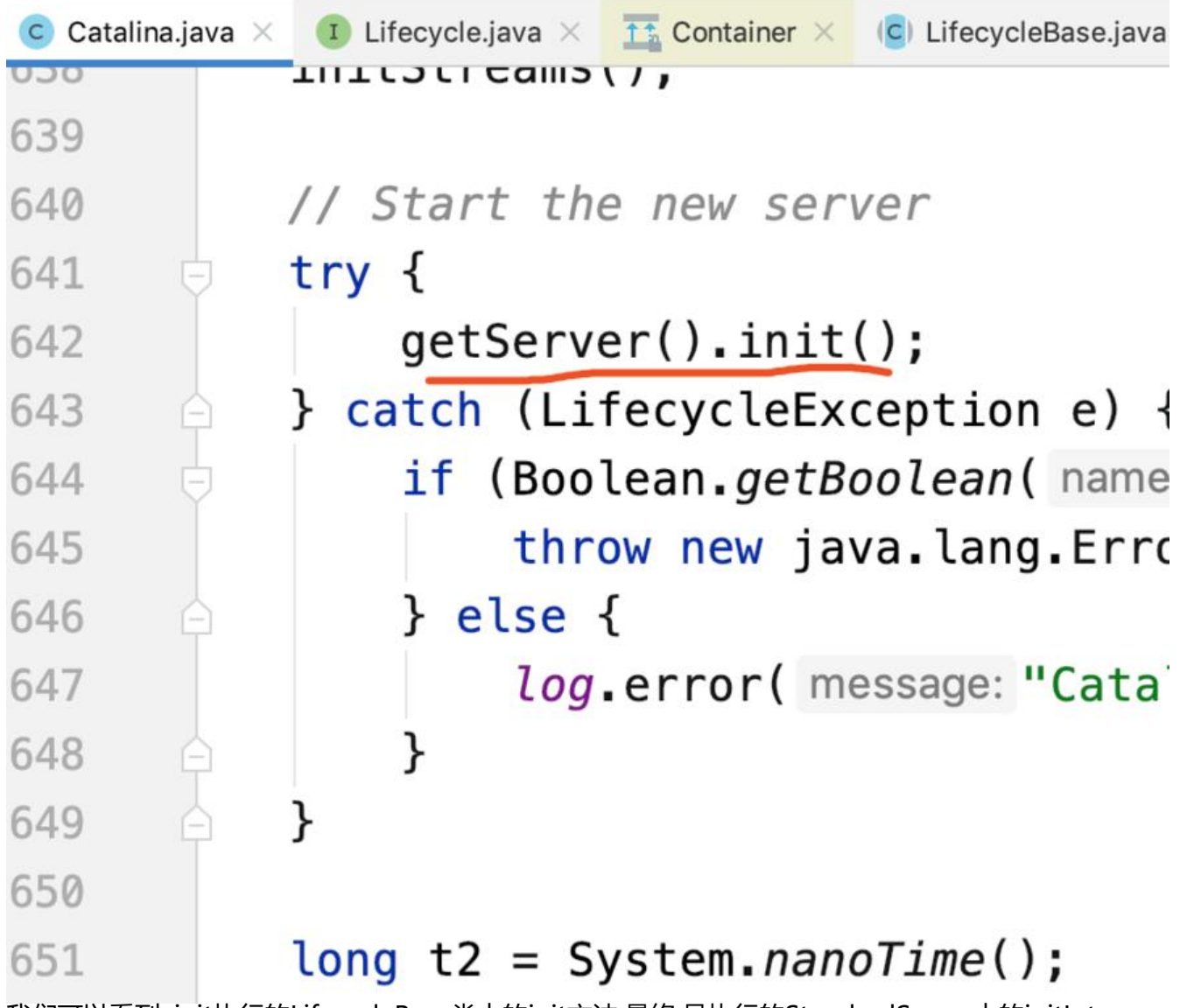

我们可以看到, init执行的LifecycleBase类中的init方法,最终,是执行的StandardServer中的initInterna 方法,

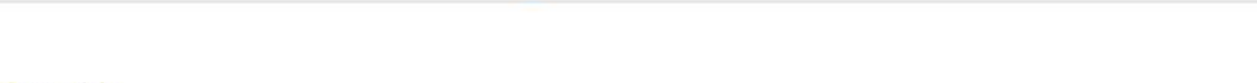

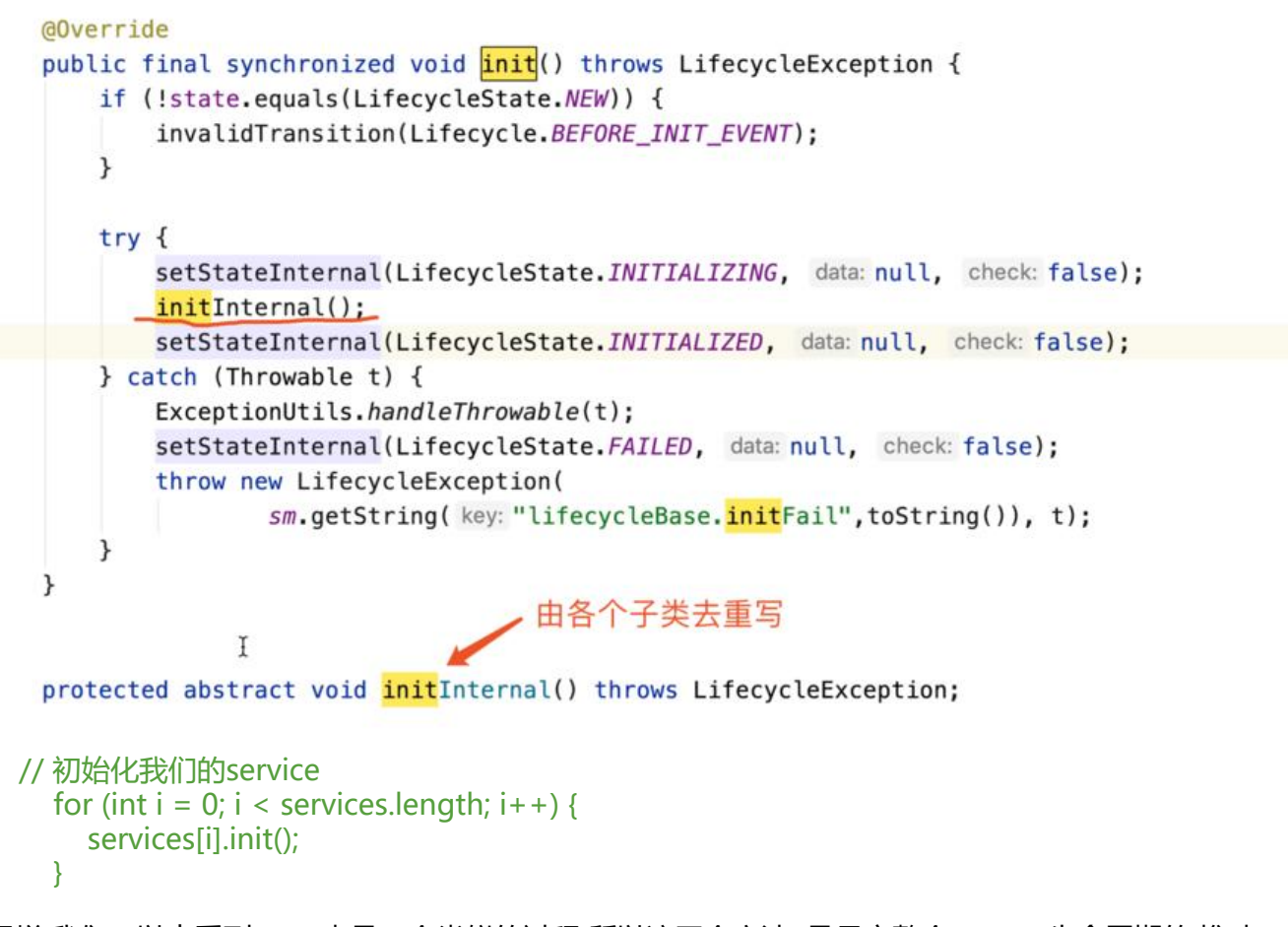

同样,我们可以去看到,start也是一个类似的过程,所以这四个方法, 是贯穿整个tomcat生命周期的,推动 tomcat的运行

## **本身状态**

可以通过下图看使用方法:组件.getState().isAvailable(), 去判断组件是否在可用状态,通过LifecycleSta e源码可以看到,只在三种状态下available是可用的

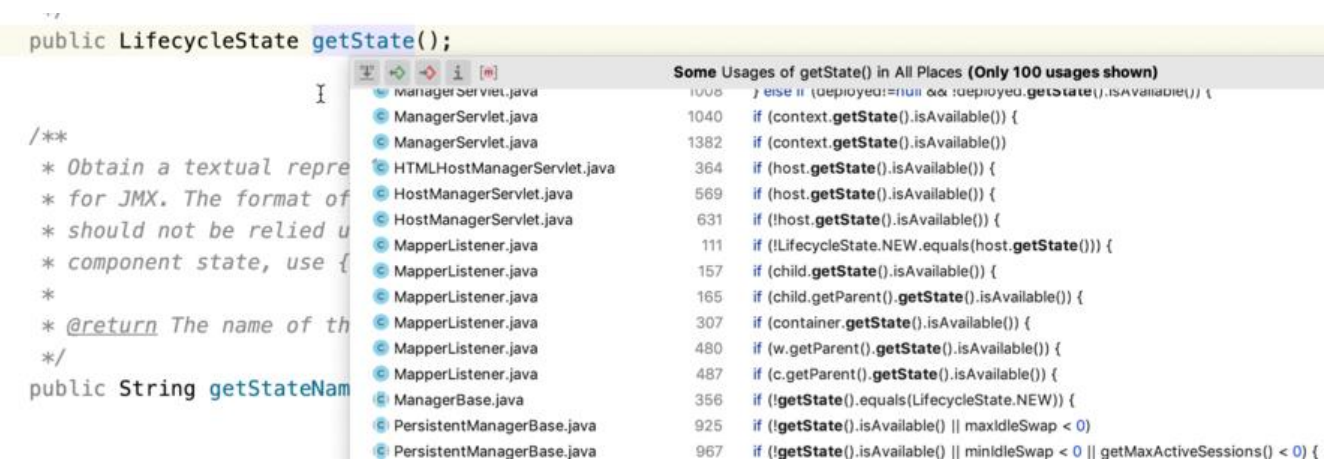

STARTING(true, Lifecycle.START\_EVENT),

## **Container 接口,pipeline,valve**

通过其名字,我们可以大致猜测,是表示一个容器,那么做为一个容器,他有自己的名字,有子容器(Children) 但是这些容器本身并没有处理业务逻辑的功能,所以,一个容器还会绑定一个执行链.

Tomcat中定义了Pipeline, valve来帮助Container来处理业务,每个Container组件通过执行一个pipeli e里面的valve 来执行业务.对于每个容器,都会有一个默认的valve在最底层,最后来执行.如果用户/使用 没有自定义的话,就会使用默认的.

我们可以看到在valve的方法中, invoke方法,已经是和业务/具体处理是相关联的了

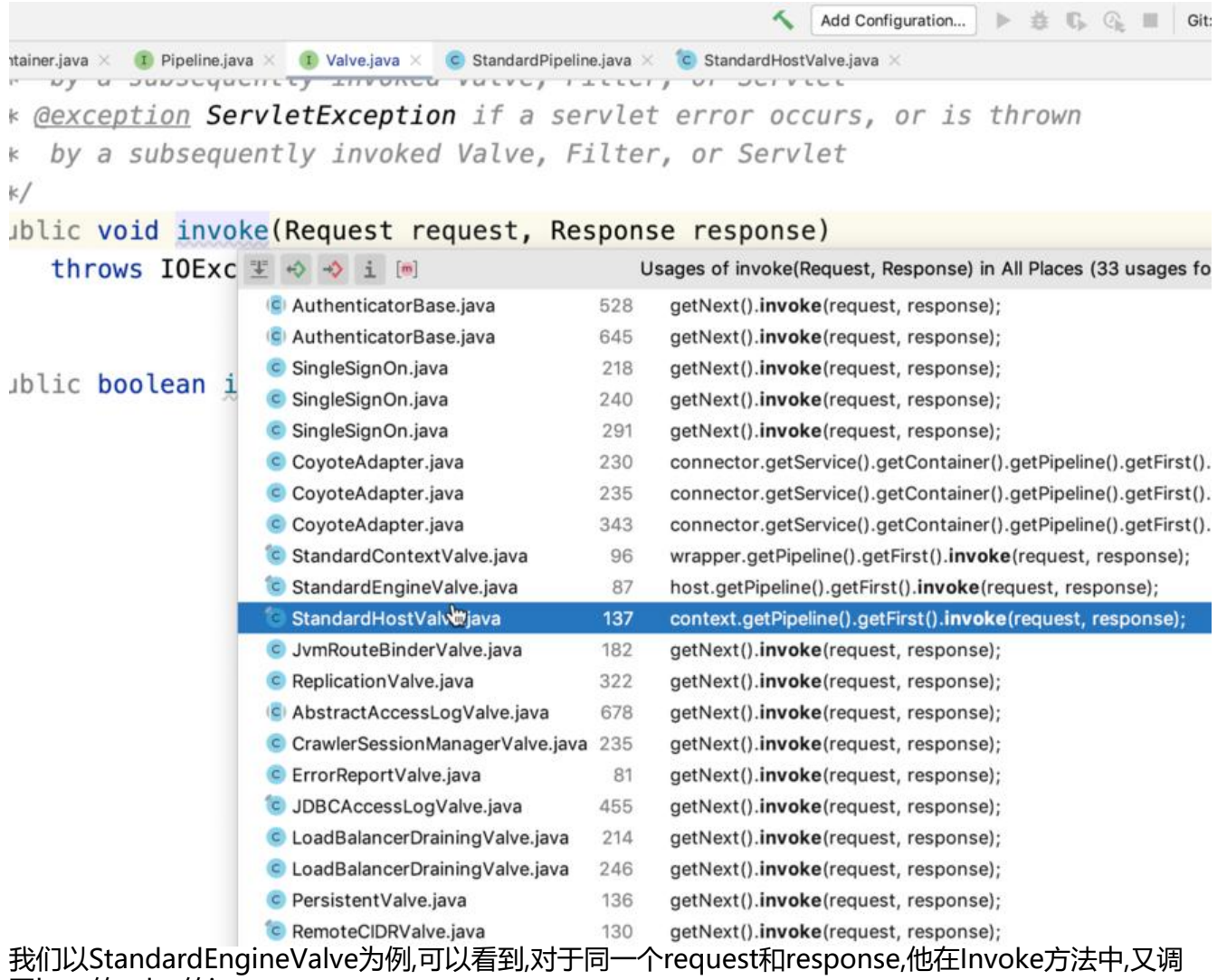

#### 了host的valve的inove

#### @Override

 public final void invoke(Request request, Response response) throws IOException, ServletException {

```
 // Select the Host to be used for this Request
 Host host = request.getHost();
if (host == null) {
   response.sendError
```

```
 (HttpServletResponse.SC_BAD_REQUEST,
         sm.getString("standardEngine.noHost",
                 request.getServerName()));
      return;
   }
   if (request.isAsyncSupported()) {
     request.setAsyncSupported(host.getPipeline().isAsyncSupported());
   }
   // 调用host的valve去继续处理request,response
   host.getPipeline().getFirst().invoke(request, response);
 }
```
后面我们学习也就是以对request, response的处理为主

### **最后说两句**

今天我们学习的tomcat组件的接口结构,是后面学习的基础,在学习过程中,小伙伴们有什么问题,可以和 刀一起交流:best396975802